# The book was found

# Mastering VBA For Microsoft Office 2013

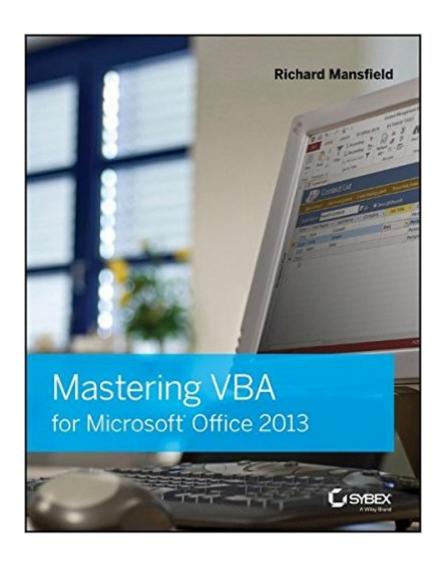

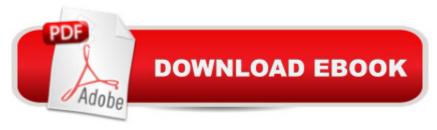

## **Synopsis**

A unique, comprehensive guide to creating custom apps with VBA Automating computing tasks to increase productivity is a goal for businesses of all sizes. Visual Basic for Applications (VBA) is a version of Visual Basic designed to be easily understandable for novice programmers, but still powerful enough for IT professionals who need to create specialized business applications. With this invaluable book, you'll learn how to extend the capabilities of Office 2013 applications with VBA programming and use it for writing macros, automating Office applications, and creating custom applications in Word, Excel, PowerPoint, Outlook, and Access. Covers the basics of VBA in clear, systematic tutorials and includes intermediate and advanced content for experienced VB developers Explores recording macros and getting started with VBA; learning how to work with VBA; using loops and functions; using message boxes, input boxes, and dialog boxes; creating effective code; XML-based files, ActiveX, the developer tab, content controls, add-ins, embedded macros, and security Anchors the content with solid, real-world projects in Word, Excel, Outlook, PowerPoint, and Access Covering VBA for the entire suite of Office 2013 applications, Mastering VBA for Microsoft Office 2013 is mandatory reading.

## **Book Information**

Paperback: 960 pages

Publisher: Sybex; 2 edition (August 26, 2013)

Language: English

ISBN-10: 1118695127

ISBN-13: 978-1118695128

Product Dimensions: 7.3 x 2 x 9.2 inches

Shipping Weight: 3.1 pounds (View shipping rates and policies)

Average Customer Review: 4.1 out of 5 stars Â See all reviews (22 customer reviews)

Best Sellers Rank: #347,756 in Books (See Top 100 in Books) #32 in Books > Computers &

Technology > Programming > Microsoft Programming > VBA #94 in Books > Computers &

Technology > Programming > Languages & Tools > Visual Basic #176 in Books > Computers &

Technology > Software > Suites

### Customer Reviews

I've been an application developer with Microsoft Access and VBA for over 16 years and I still love reading tech books about Office VBA because there's always something new to learn. The first part of this book is basic, but necessarily so. At my level of experience, I expect that in tech books. But if

you're new to Office VBA, then this should be reassuring. The author will help you get started and explain the building blocks that are needed for the more complex topics. When purchasing a tech book, I like to flip it open to the half-way point to see how complicated it is. If that chapter is something I think I could learn from (instead of author myself), then I know the book is going to be worth the money for me. I flipped this book open half-way and found a chapter on Creating and Using Classes. This is, in my opinion, an advanced topic. In 16 years, I've used other developers' classes and on a couple of occasions, built my own. But I realized immediately that this was a chapter I wanted to read. Further on in the book were the topics I was really looking for: Office Automation. I'm pretty strong with Excel and Outlook, but I really needed a reference for automating Word in VBA. I'm just getting started in that section, but it looks like it's just what I needed. The section on Excel looks good too and when I'm done with this book, my workmate said he wants to read the Excel chapters. One last thing I always look for is a good explanation of debugging. In specific, I look to see if the author mentions the "Immediate Window". As a developer, this is where I spend about 1/4 of my time, checking code as it runs, verifying syntax and manipulating the application using commands. Not only does the author mention the "Immediate Window", he also revealed the Ctl+G keystroke combo to open it. I don't know this author personally but that alone impressed me with regard to his credentials. It's a dumb thing, I know, but having read a LOT of tech books, I've got a feel for what to look for, what shows the author is worth reading. So while I'm not done with the book yet, I can still give it a thumbs up. I'm glad I got it.

I've read some of the other reviews, and I can't understand why anyone would say this book doesn't have enough examples or enough detail. The author explains what every option does -- on every tab in every box. I bought this book when my own needs for coding in VBA went beyond recording macros and asking questions on Stack Overflow. This is the third book I've tried, and is the only one that went into enough detail to answer my questions. Even with the experience I'd gained, I started at the very beginning of the book (skipping the exercises/practice when I knew that I knew how to do them) and worked through it chapter by chapter. I have had to skip ahead now and then to complete specific assignments at work, but skipping didn't leave me confused, as there are plenty of references to earlier material when needed. My only complaint is the editing between the sample code and the text. Sometimes, the text refers to something in the sample code, but the code doesn't match what the text says it is. (For example, Listing 3.4 on page 77, and the steps that follow it don't match up completely.) I'm a technical editor who is branching out into VBA, so it's clear this is an artifact of revising the earlier edition, and no important information is lost. This also might not bother

someone who isn't an editor by trade.

This book is one of the best I have read for helping expose readers with limited programming experience to the most common VBA programming techniques.

Wonderful handbook for getting more powerful routines out of MS Word's macro system.

Honestly, VBA coding is not really a strong interest of mine and I am certainly not a talented coder. This textbook was required for a class I took. I did the job I suppose, but I did not find it unusually helpful- often a simple Google search yielded faster results.

Excellent and detailed oriented approach book to understand VBA!!!

This is a fantastic book for those with limited previous knowledge to fundamentally learn how to approach coding in VBA... Much more than a mere reference book.

Great info, still working my way through it. Learning tons!

#### Download to continue reading...

Office 2016 For Beginners- The PERFECT Guide on Microsoft Office: Including Microsoft Excel Microsoft PowerPoint Microsoft Word Microsoft Access and more! Mastering VBA for Microsoft Office 2013 Enhanced Microsoft Office 2013: Introductory (Microsoft Office 2013 Enhanced Editions) GO! with Microsoft PowerPoint 2013 Brief, GO! with Microsoft Excel 2013 Brief, GO! with Microsoft Access 2013 Brief Your Office: Microsoft Office 2016 Volume 1 (Your Office for Office 2016 Series) Programming Microsoft Office 365 (includes Current Book Service): Covers Microsoft Graph, Office 365 applications, SharePoint Add-ins, Office 365 Groups, and more (Developer Reference) Exploring: Microsoft Office 2013, Plus (Exploring for Office 2013) Exploring Microsoft Office 2013, Volume 1 (Exploring for Office 2013) Mastering VBA for Microsoft Office 2016 Mastering VBA for Microsoft Office 2007 Enhanced Microsoft Excel 2013: Comprehensive (Microsoft Office 2013 Enhanced Editions) Enhanced Microsoft Access 2013: Comprehensive (Microsoft Office 2013 Enhanced Editions) Enhanced Microsoft Access 2013: Comprehensive (Microsoft Office 2013 Enhanced Editions) Your Office: Getting Started with Project Management (Your Office for Office 2013) Your Office: Microsoft Excel 2016 Comprehensive (Your Office 5016 Series) Your

Office: Microsoft Access 2016 Comprehensive (Your Office for Office 2016 Series) Skills for Success with Office 2013 Volume 1 (Skills for Success, Office 2013) Mastering VBA for Office 2010 VBA for Modelers: Developing Decision Support Systems (with Microsoft Office Excel Printed Access Card)

<u>Dmca</u>